# 契約事務マニュアル (教員等用)

# 島 根 大 学

平成23年4月1日制定

令和5年10月1日最終改正

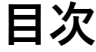

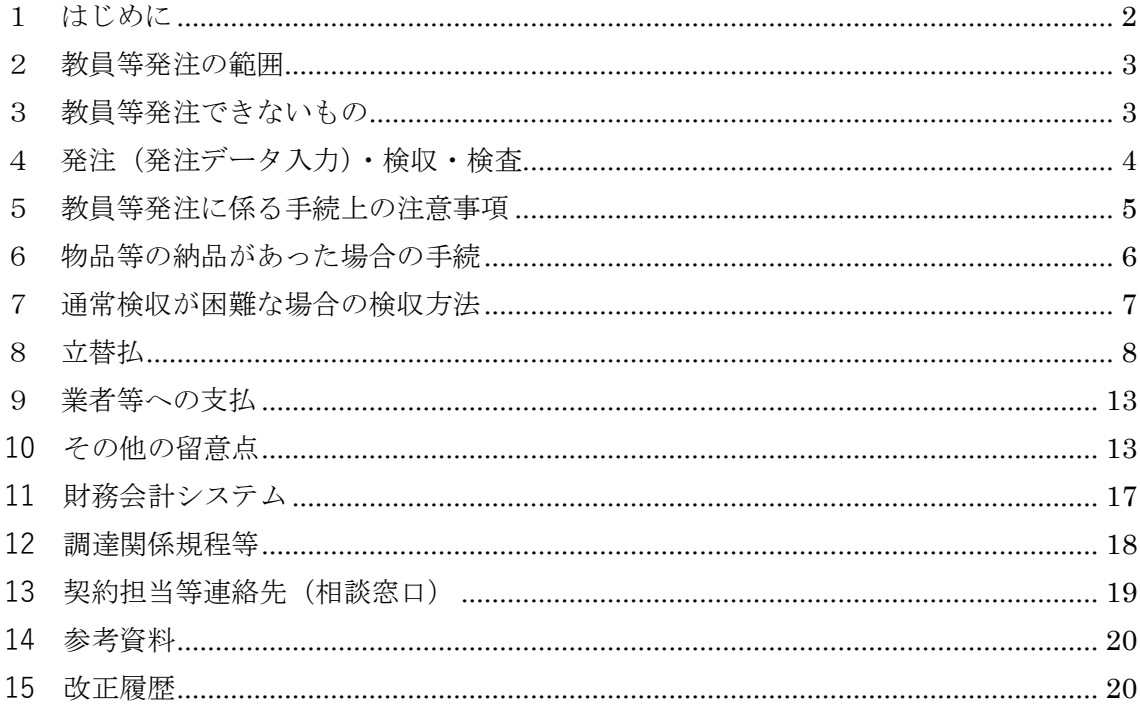

## <span id="page-2-0"></span>**1 はじめに**

現在,本学における契約事務については,「契約事務取扱規程」,「契約事務取 扱要領」,「契約事務の委任に関する規程」及びこれらに付随する別の定め等をも とに行っています。

本学では、平成 18年4月1日から契約事務の委任に関する規程(平成 16年 島大規則第42号)第2条の規定に基づき、予算責任者が予算を配分した者※注 1(以下「教員等」という。)に、契約業務の一部(業者選定及び発注業務(以下

「教員等発注」という。)を委任しております。教員等発注及び財務会計システ ムへの入力に当たっては,本マニュアルを遵守してください。

また,「研究機関における公的研究費の管理・監査のガイドライン(実施基準) (平成 19 年 1 月 15 日文部科学大臣決定,令和 3 年 2 月 1 日付最終改正)」に基 づき,公的研究費等の不正使用防止を本マニュアルに盛り込んでいます。

## ※注 1 講座,課等の代表者に予算が配分されている場合は,その代表者から委任された者 を含みます。

## <span id="page-3-0"></span>**2 教員等発注の範囲**

教員等発注の範囲は,消耗品,役務,少額資産(10万円以上50万円未満の 備品),修理(物品に係るもの)に係る契約履行期間が3ヶ月を超えない契約で あって,かつ,1件の契約金額が50万円未満の契約です。

「教員等発注」においては、教員等に契約業務のうち「業者選定及び発注業務」 を委任していますので,教員等本人に,「業者選定に係る公平性」,「発注金額の 適正性」に係る説明責任,弁償責任等の会計上の責任が帰属しますので、必要以 上に華美・高価なものにならないよう,見積合せ,カタログ,広告,チラシ等に より比較検討を行うなど,公平性及び適正性に努めてください。

# <span id="page-3-1"></span>**3 教員等発注できないもの**

以下の場合,教員等発注はできません。

### ○1件の契約金額が50万円以上の場合

### ○契約履行期間が3ヶ月を超える場合

○本学が契約書を締結する場合(請書等を含む)

## ※保有個人情報の取扱いに係る業務を外部に委託する場合は契約書等が必要 ○前金払をしなければならない場合

その他教員等発注できないものの具体例

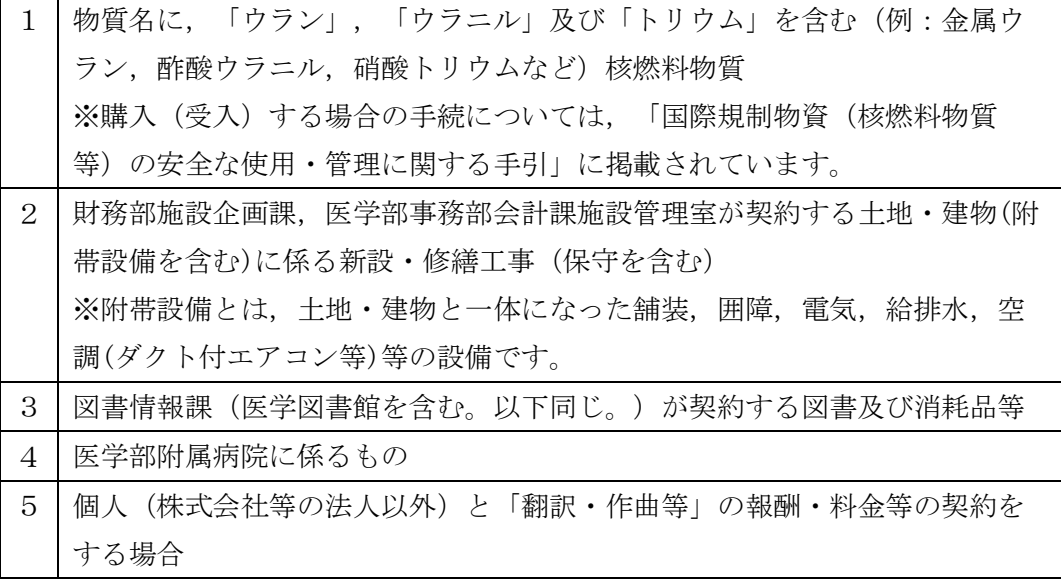

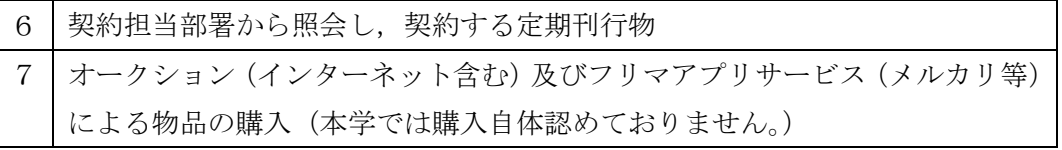

# <span id="page-4-0"></span>**4 発注(発注データ入力)・検収・検査**

教員等発注を行う際の基本的な流れは以下のとおりです。

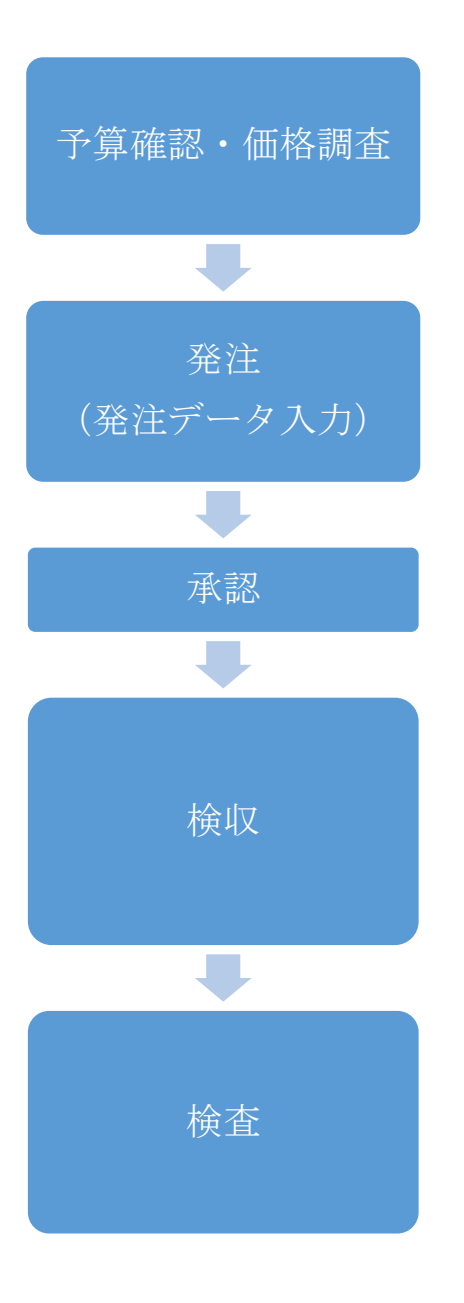

教員等は,財務会計システムにより,使用する予算,予 算の残額等を確認する。また,業者の見積書,口頭見積, カタログ等により,予算額の範囲内であるか確認する。

教員等は,電話,ファックス,メール等により直接業者 へ発注し,発注した物品の品名,規格・品番,発注先, 価格を財務会計システムへ速やかに入力する。

各予算管理部局は,入力された発注データを確認し,承 認を行う。

納品された物品等は,検収担当部署(松江地区:全学業 務支援室,出雲地区:SPDセンター)にて、発注データ を基に納入物品の納品確認をし,「確認シール」を貼付 する。据付調整等を伴う場合は,設置後の現場において 納品を確認する。

教員等は,業者が納品した物品の規格,性能等を検査し, 納品書に受領のサインまたは押印をし,購入依頼書とあ わせて提出する。(松江地区は検収担当部署へ,出雲地 区は医学部事務部会計課へ)

## <span id="page-5-0"></span>**5 教員等発注に係る手続上の注意事項**

- 1. 発注後は、財務会計システムへ速やかにデータ入力を行ってください。 財務会計システムの状況区分は,「未発注購入依頼」と「発注済購入依頼」の 2 区分が ありますが,教員等発注の場合は,「発注済購入依頼」を選択してください。 また,インターネットによる物品の購入の場合も,同様の手順が必要です。
- 2.予算額(残額等)の範囲内であるかどうか,財務会計システムにより必ず確認してくだ さい。
- 3. 見積合せ、カタログ,広告,チラシ等により比較検討を行うなど、競争性,透明性及 び公平性に努めてください。
- 4. 発注にあたっては業者へ次のことを確認及び連絡してください。
	- (1)納品予定日
	- (2)納品の際は検収担当部署へ納品書等を持参すること
	- (3)代金の支払いは,原則として請求書を受理した日の属する月の翌月末までに銀 行振込により行う
- 5.少額資産(10万円以上50万円未満),換金性の高い機器等,麻薬,毒物,劇物,ク ロロホルム,ジクロロメタン,ベンゼン及び免税アルコールについては,法律等の定 めによって帳簿管理等の必要がありますので,必ず1品目ずつ入力してください。 (麻薬,毒物,劇物については品名の前に(麻),(毒),(劇)を記入してくださ

 $V_{\alpha}$ )

- 6.ホームセンター等の店頭買いを行う場合は,原則として事前に発注済購入依頼によ り発注データを入力し,予算責任者の承認を受けてください。 ただし,教育研究の遂行上で緊急を要する場合において,店頭にて物品等を確認のう え購入する必要があるなどの場合は,店頭買いにより購入後,検収担当部署において 納品確認を受け,発注済購入依頼により納品データの入力を行い,予算責任者の承認 を受けてください。なお,レジ袋代は原則として公費で負担しないこととしますの
	- で,店頭買いを行う際にはエコバッグ等を持参の上,購入してください。
- 7.同一種類の物品を同一時期に複数発注する場合は,異なる予算であってもまとめて発 注する必要があります(分割発注の禁止)。特に、まとめると50万円以上となり、見 積合わせ等の手続き(教員等発注の権限外)が必要になるところ,分割することでこれ を逃れることは不正経理にあたります。
- 8.会議費の支出に当たっては,予算責任者による承認が必要ですので,事前に学部等総 務(会計)担当に相談してください。特に,旅費支給を伴う場合は支給額に影響するこ とがありますので,旅行依頼伺の作成を行う際に,会議費についても併せて学部等総務 (会計)担当に相談してください。

# <span id="page-6-0"></span>**6 物品等の納品があった場合の手続**

業者から納品等があったときは、次の1~4により処理をしてください。

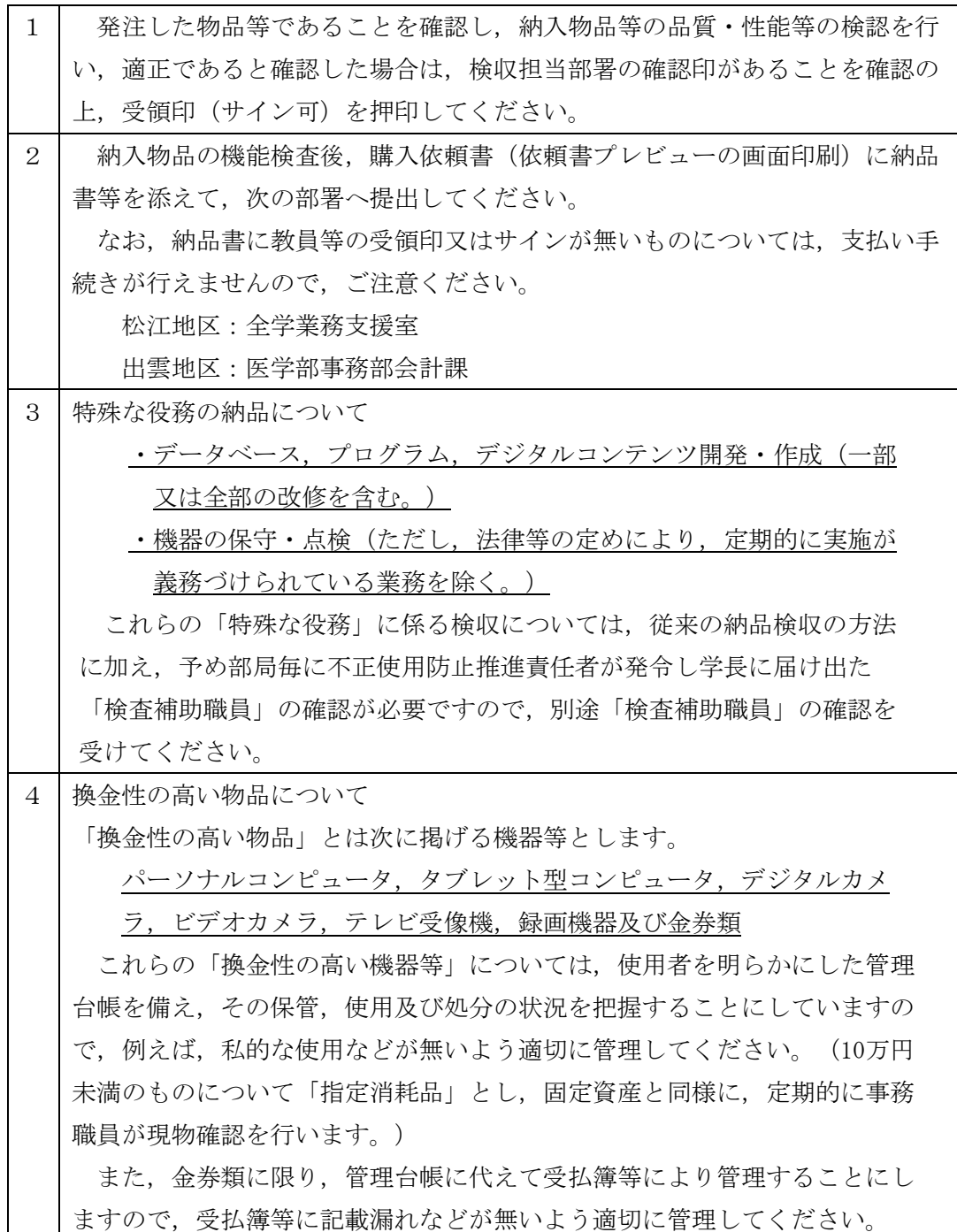

# <span id="page-7-0"></span>**7 通常検収が困難な場合の検収方法**

納入方法や物品等の性格から,通常検収が困難な場合の検収方法は,以下の とおり。

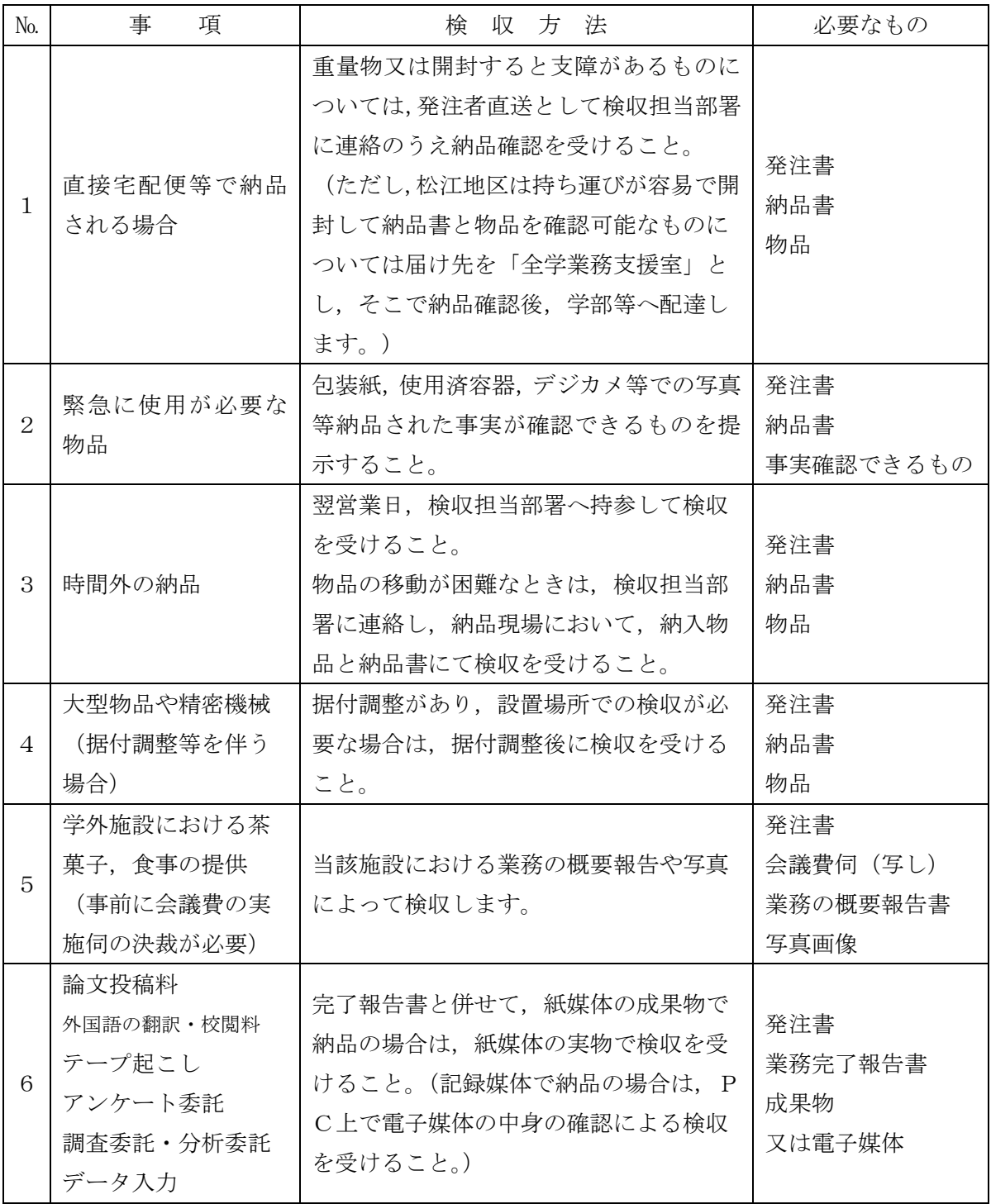

## <span id="page-8-0"></span>**8 立替払**

### 立替払の取扱いについて

#### 1.立替払の定義

立替払とは,本学の役員及び職員(以下「役職員」という。)が,一時的に私金で立替 え,後日,経理責任者にその支払いを請求することをいいます。

本学における契約者は学長ですが,「1 はじめに」で記載のとおり,各規定の下に一 定の基準により契約業務の一部を役職員に委任し,教員等発注を認めています。

令和5年10月1日より導入される適格請求書保存方式(インボイス制度)下において 立替払を行う際,役職員は学長から契約業務を委任されたものとして契約行為を行ったこ ととなるため,インボイス制度に対応する適格請求書等の書類の収受及び本章にて後述す る手続を行うこととなります。

#### 2.立替払の範囲

立替払は軽微なもので,かつ,立替払を行わないと業務に著しく支障を来たすと認めら れる場合で,必要やむを得ない場合に限るものとし,特に,物品については安易に役職員 が立替えることのないよう十分注意してください。

また,「教員等発注の範囲」に該当するものに限ります。ただし,少額資産(10万円 以上50万円未満)は立替払できません。

#### 3.立替払の方法

立替払を行う際は,原則として事前に発注済購入依頼により発注データを入力し,予算 責任者の承認を受けてください。但し,教育研究の遂行上で緊急を要する場合には,立替 払を行った後に発注済購入依頼により納品データの入力を行い,予算責任者の承認を受け てください。

また,クレジットカードを使用する場合は,立替者本人名義のカードを使用してくださ い。

#### 4.立替払の請求

立替払を行った役職員は、支払い方法を問わず、支払い後速やかに「立替払請求書」に 領収書,レシート,カード利用明細書※ のいずれか1つ,購入物品等の内容が詳細に分 かる資料(納品書,カタログ等),適格請求書発行事業者との取引の場合は課税の内容が 詳細にわかる適格請求書又は適格簡易請求書(インボイス)を添付して,購入物品等とと もに検収担当部署に持参し,納品確認を受けた後,立替払請求書等を契約担当部署に提出 してください。(すべての場合において検収が必要です。)

なお,クレジットカードを使用した際,利用代金が銀行預金口座から引き落とされたこ との確認は要しません。

※カード利用明細書について

- カード利用明細書は,クレジットカードで支払いを行った際に発行されるクレジ ットカード売上票,支払ったことが分かる購入先からの確認メールの写し,カー ド利用代金明細書をいいます。
- ※適格請求書保存方式(インボイス制度)について

 適格請求書(インボイス)とは,売手が買手に対して正確な適用税率や消費税額 を伝えるものであり,令和5年10月1日以降の取引では,買手側は仕入税額控 除の適用を受けるために,売手である登録事業者から交付を受けた適格請求書 (インボイス)の保存等が必要になります。

【参考1】適格請求書(インボイス)に記載が必要な事項

| ①適格請求書発行事業者の名称及び登録番号 |
|----------------------|
| ②取引を行った年月日           |
| ③取引の内容の詳細            |
| ④税率ごとに区分した合計額および適用税率 |
| ⑤税率ごとに区分した消費税額       |
| 6あて先(大学名,または立替した職員名) |
|                      |

【参考2】必要な書類等の流れ

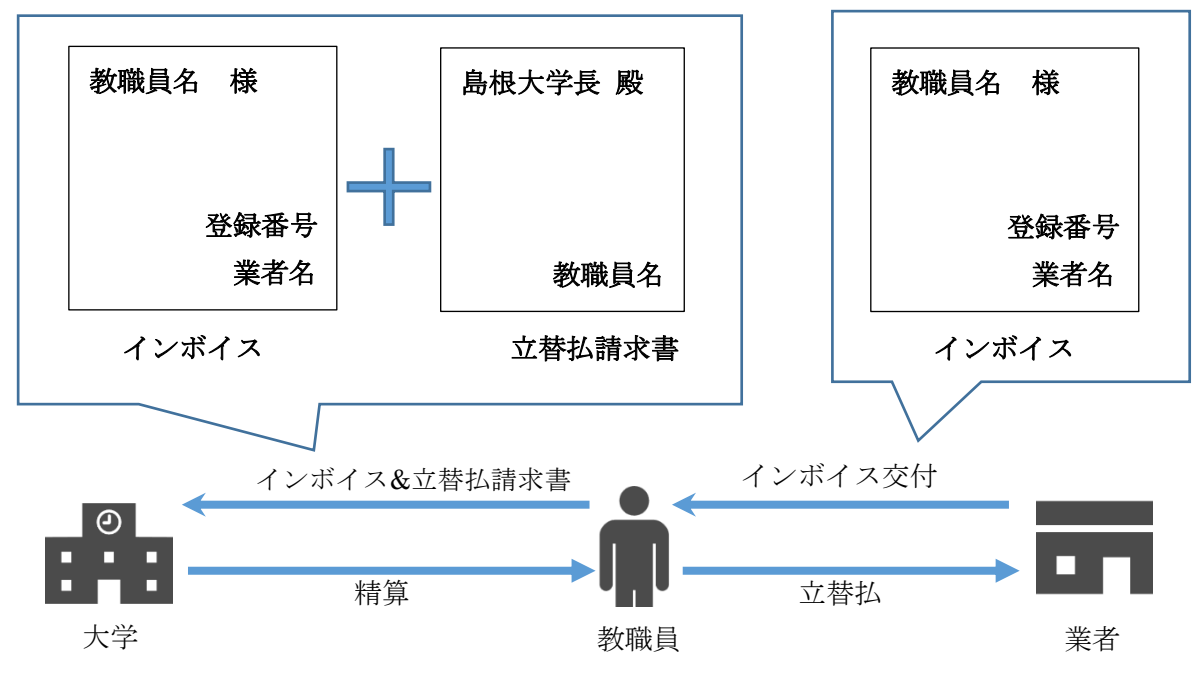

### 【参考3】インボイスと立替払請求書の記載例(イメージ)

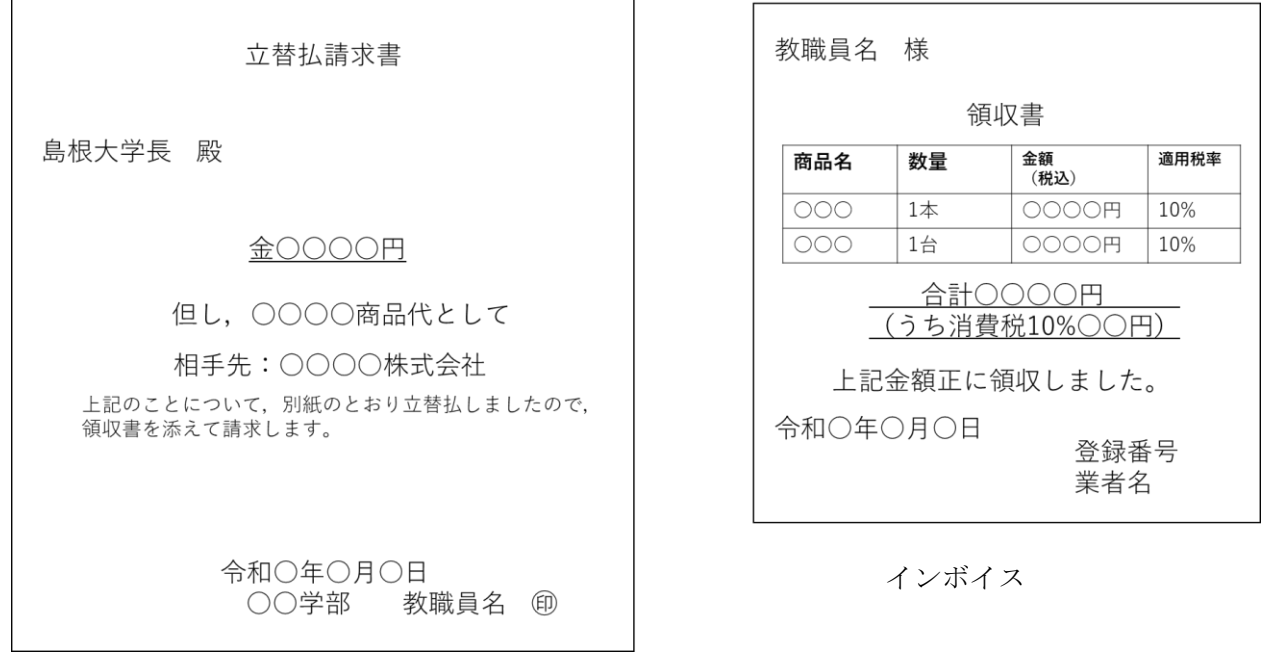

立替払請求書

 ※領収書,レシートのみで【参考1】の6要件を満たさない場合には,業者の発行す る請求書,納品書等をあわせて適格請求書(インボイス)として扱います。

※消費税対象外取引,免税事業者との取引の場合は、適格請求書(インボイス)は不 要です。

### 5.立替払のできる経費

立替払のできる経費は、次の各号に掲げるものとします。

- ①外国出張先で教育研究上やむを得ず必要になるもの
	- ※謝金を立替える場合は,事前に予算責任者の承認及び契約担当部署との事前協議が 必要です。
- ②外国の業者から購入する物品等(ただし,核燃料物質は除く。)
	- ※本学の3事業所(医学部,総合理工学部及び生物資源科学部)は、核燃料物質(ウ ラン,トリウム)を使用する許可は得ていますが,外国の業者から購入すること はできません。 『外国為替及び外国貿易法』及び『輸入貿易管理令』の法律等 では,輸入割当がない事業所がウラン,トリウムを外国から輸入することを禁じ ているので,輸入した場合は法律違反になります。

③出張先でやむを得ず購入する物品等及び文献複写料

④請求書による本学からの支払いに対応していない業者でやむを得ず購入する物品等

## ※以下の量販店,スーパーは売掛カードの提示により請求書払いが可能なため,立替 払による購入はできません。

ジュンテンドー川津店,いない,エディオン松江店,イオン菅田店,

コーナン東出雲店,ヤマダテックランド出雲店,ジュンテンドー出雲南店,

エディオン出雲店

## ※原則として,インターネットによる物品の購入は,請求書払いができる以下の業者 を利用してください。

Amazon Business, アスクル, NetRICOH, モノタロウ, ビックカメラ法人窓口, Apple Store

- ※立替払による物品購入は,他では購入できない物品等やむを得ない場合に限りま す。インターネットによる物品の購入は,事前に本学からのアカウント登録が必要 な場合もありますので,ご注意ください。請求書払いに対応している業者か不明な 場合は,契約担当部署にご相談ください。
- ※本学ではオークション(インターネット含む)及びフリマアプリサービス(メルカ リ等)による物品の購入は認めておりません。

※立替払でレジ袋を購入した場合は,当該金額は差し引いて精算することとします。 ⑤講習会・研修会・学会等の参加費及び受講料等

- ※インターネットを利用した申込みの場合は,その金額の根拠となる資料を併せて提 出願います
- ※検収に必要な書類として,出席した事実を確認できる書類(参加証の写し等)を提 出願います。出席した事実を確認した後のお支払いになります。
- ⑥学会の年会費,登録費及び入会費
- ※金額等の根拠及び会計年度(期間)が記載されている会則等の資料を併せて提出願 います。
- ⑦論文の投稿料,掲載料,別刷料及び校正料
	- ※論文投稿料・掲載料については,「論文投稿ジャーナルチェックリスト」の添付が 必要です。
	- ※検収に必要な書類として、論文の写し(投稿又は掲載の場合は該当箇所)を提出 願います。
- ⑧用務先で,請求書による本学からの支払いに対応していない業者のレンタカー借上料 (レンタカー使用時の自動車燃料費を含む)

※旅行命令(出張)に伴う場合は,旅費計算(バス賃等に計上)により行います。 ⑨施設(博物館等)の入場料,借料及び使用料

※授業,実習及び出張等として事前に計画されたもの及び国際交流の事業の一環とし

て予算責任者が承認したものに限りますので,計画書及び名簿等の書類の添付が必要 です。

⑩有料道路の通行料及び用務先での有料駐車場

⑪着払いの運送料

※送る品名,送られる品名を送付票に必ず記名してください。

⑫官公庁等に支払う料金及び手数料(印紙等)

⑬本学主催行事において参加者にかける保険料

※名簿等の書類を提出願います。

⑭現金又はクレジットカードによる支払いでしか契約できない場合

⑮差出人本人が直接郵便局へ持ち込みしなければならない一部の国際郵便

⑯その他,経理責任者が特に必要と認めた場合

6.留意点

- (1) 領収書, レシート, カード利用明細書,適格請求書 (インボイス) について
- ア. 領収書,レシート,カード利用明細書は,立替払の請求者が支払ったもののみ請 求可能ですので,ご留意願います。

インボイスは,4.【参考1】に記載した要件を満たす必要があります。

イ. 領収書, レシート, カード利用明細書のいずれも発行がない場合は, 次のとおり 取扱います。

一.金融機関,コンビニエンスストア等で決済した場合:振込(利用)明細書又 は振込受領書

二. インターネットバンキングを利用した場合:利用明細書

三. 預金口座から自動引落の場合:自動引き落としの通知書又は預金通帳の写し

ウ.前項以外の方法で立替払を行う場合は,事前に契約担当部署に確認願います。

(2)領収金額が外貨表記の場合の立替払請求額は,領収書,レシート,カード利用明 細書に記載されている領収日のレートによる換算額になります。

(3)購入物品が郵送される場合は宛名を「島根大学○○学部○○研究室」等とし,自 宅住所には郵送されないよう,ご留意願います。

- (4)証拠書類等については,早期にご提出いただきますよう,ご協力をお願いしま す。また,書類の提出についてご協力いただけない場合は,契約担当部署としては受 理できませんので,購入依頼書類一式を返送する場合もありますのでご留意くださ  $V_{0}$
- (5)その他,ご不明な点があれば,立替払される前に契約担当部署に問い合わせ願い ます。

<sup>※</sup>上記①~⑯に該当しない場合で,立替払の必要がある場合は,事前に契約担当部署 にご相談していただき,経理責任者の承認を受けてください。

# <span id="page-13-0"></span>**9 業者等への支払**

- 1.業者から教員等に請求書が届いた場合,速やかに契約担当部署へ送付願います。
- 2.業者への代金の支払いは,原則として検査後に請求書を受理した日の属する月の翌月末 までに,銀行振込で行いますが,振込手数料は原則として業者負担となります。
- 3.教員等からの立替払請求については,原則として翌月の2週または4週の金曜日に銀行 振込により支払います。

# <span id="page-13-1"></span>**10 その他の留意点**

教員等発注にあたっては、次のことに留意してください。

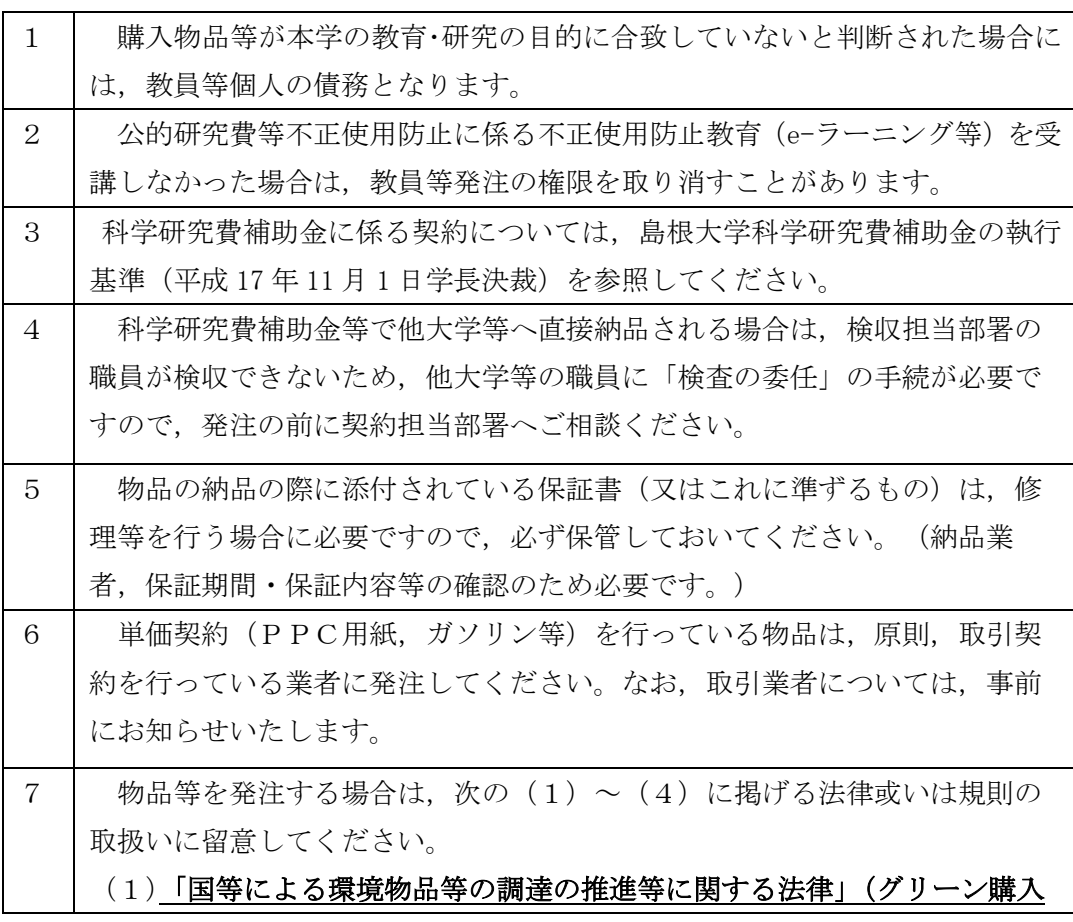

法)第7条第1項の規定に基づき,本学における「調達方針」を定めてい ますので,可能な限り環境への負荷の少ない物品等の調達について配慮し てください。

(2)「国等による障害者就労施設等からの物品等の調達の推進等に関する法 律」第6条第1項の規定に基づき,本学における「調達方針」を定めてい ますので,障害者就労施設等を活用した物品等の調達について配慮してく ださい。

(3)「官公需についての中小企業者の受注の確保に関する法律」第5条の規 定に基づき,本学における「契約の方針」を定めていますので,業者選定 に際しては,中小企業者の受注機会の確保に配慮してください。

なお、上記(1)の「調達方針」,(2)の「調達方針」及び具体的な 「障害者就労施設」等,(3)「契約の方針」については、下記のホームペ ージで確認ができます。

本学HPトップ → 大学紹介 → 財務・調達情報 → 契約情報

URL:https://www.shimane-u.ac.jp/finance/contract/

(4)本学では,反社会的勢力との一切の関係を排除するための組織体制そ の他の対応に関する事項を定めることにより,本学における反社会的勢力 による被害を防止するとともに本学の社会的責任を果たすことを目的とし

て,「反社会的勢力への対応に関する規則」(H27.3.18 制定)を制定してい ます。(以下,「本規則」という。)

本規則においては,本学を当事者とする契約を締結する場合,相手方が 反社会的勢力ではないことを事前に確認する旨を定めていますので,発注 を行う際には留意してください。

### 【参考】

本規則第2条(定義)

 1号「反社会的勢力」とは、次のイからチに掲げる者その他暴力 威力又は詐欺的手法を駆使し経済的利益を追求する集団又は個人 をいう。

イ~チ

 暴力団、暴力団員、暴力団員等、暴力団準構成員、暴力団関係企 業,総会屋等、社会運動等標ぼうゴロ、特殊知能暴力集団等 なお,本規則については,下記のホームページで確認ができます。

本学HPトップ → 大学紹介 → 情報公開・個人情報保護→ 規則集

### → 第1編 全学共通 →第7章 内部統制システム, 文書・情報

 URL:https://www.shimane-u.ac.jp/introduction/information/ regulations/kisoku\_01/kisoku\_t07.html

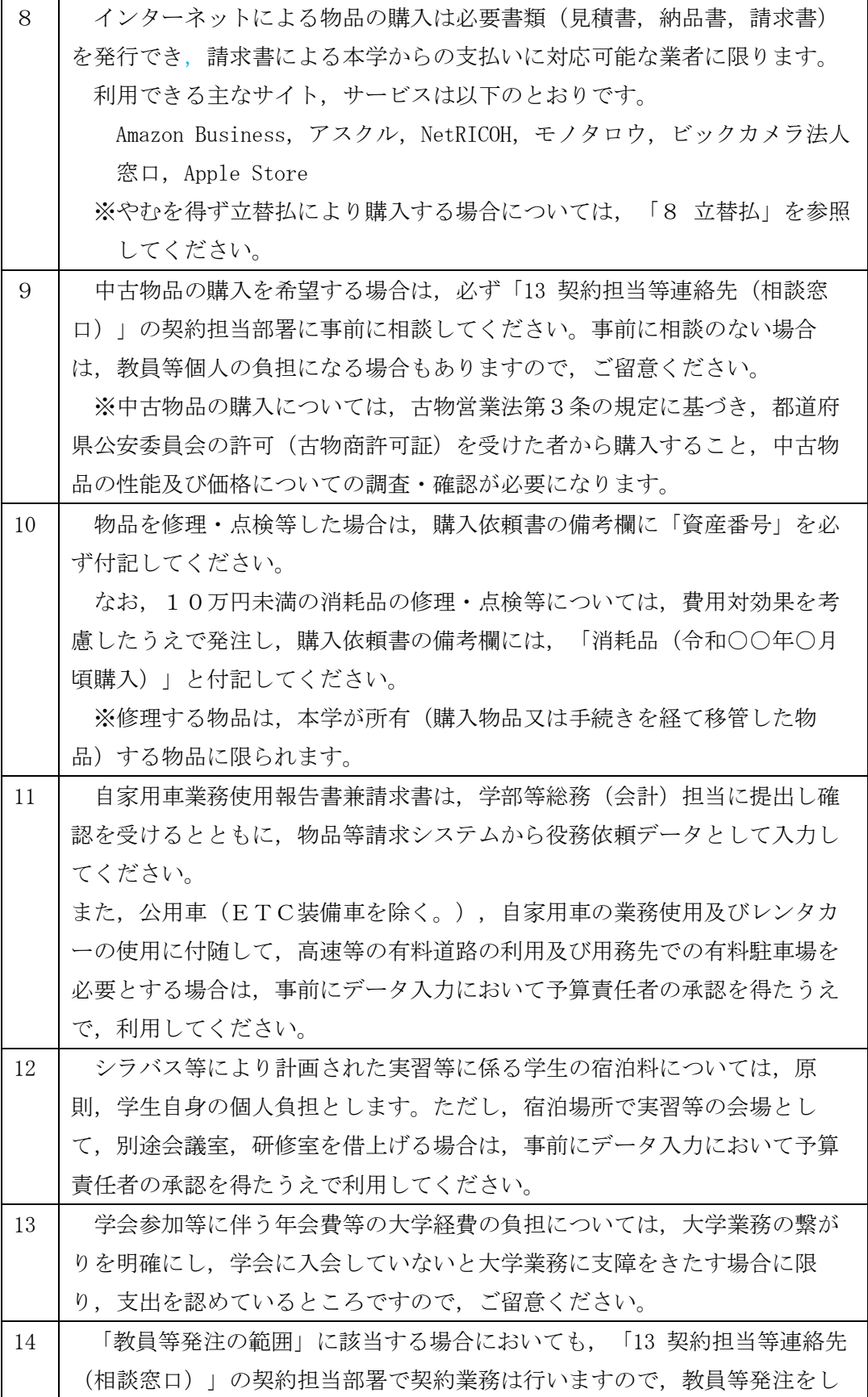

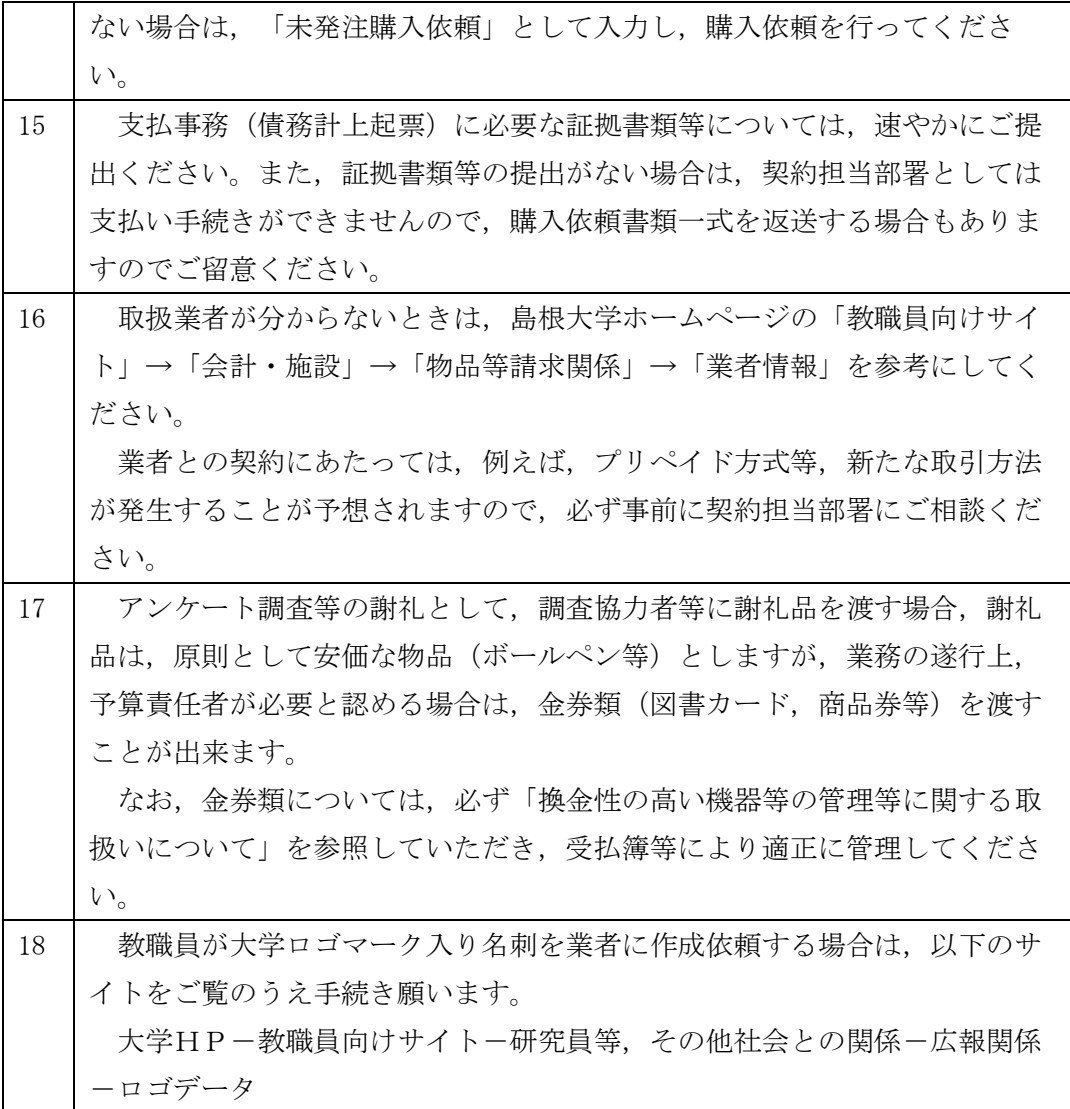

# <span id="page-17-0"></span>**11 財務会計システム**

財務会計システム

財務会計システムは,島根大学ホームページの「教職員向けサイト」→「物品等請 求システム」バナー

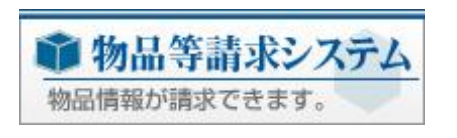

をクリックし,

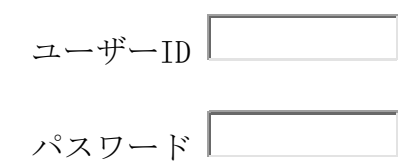

利用者認証からログインしてください。

パスワードの入力エラーなど、利用者認証に関するお問合せ先は, 情報推進課(内線 2167,2164)です。

本契約事務マニュアル(教員等用)は,島根大学ホームページの「教職員向けサイト」 →「会計・施設」→「物品等請求関係」→「契約事務マニュアル(教員等用)」に掲載し ています。

## <span id="page-18-0"></span>**12 調達関係規程等**

### ・会計規則

- ・契約事務取扱規程
- ・契約事務の委任に関する規程
- ・政府調達事務取扱規程
- ・職員の自家用車の業務使用に関する取扱規程
- ・反社会的勢力への対応に関する規則
- ・契約事務取扱要領
- ・物品の調達に関する取扱要領
- ・特定調達契約取扱要領
- ・企画競争契約取扱要領
- ・会議費取扱要領
- ・科学研究費補助金等経理事務取扱要領
- ・科学研究費補助金等の直接経費の使用及び管理について
- ・科学研究費補助金の執行基準
- ・複数の科学研究費補助事業による共用設備の購入に関する取扱いについて
- ・特殊な役務の検査に関する取扱いについて(平成27年3月31日付け学長決裁)
- ・換金性の高い機器等の管理等に関する取扱いについて(平成27年3月31日付け学長 決裁)
- ・「研究機関における公的研究費の管理・監査のガイドライン(実施基準)(平成 19年1月15日文部科学大臣決定)」(令和3年2月1日改正)
- ・契約事務マニュアル(教員等用)

## <span id="page-19-0"></span>**13 契約担当等連絡先(相談窓口)**

松江キャンパス

- <経理・調達課関係>
	- ・物品の購入・借入,修理,役務担当:調達担当 内線2231, 2232, 2235, 2237
	- ・旅費・謝金担当 : 旅費・謝金担当 内線2236, 2241, 2242

調達担当 FAX 2259

<施設企画課関係>

・建物等の新設・修繕及び資産管理担当

: 施設企画課 内線2315 施設企画課 FAX 2339

<図書情報課関係>

- ・図書・雑誌担当 おりには はんない はいこく 図書担当 内線2720
	- :雑誌担当 内線2760
		- 図書情報課 FAX 2799

出雲キャンパス

<医学部事務部会計課関係>

- ・物品の購入・借入・修理(科研を含む。),役務及び資産管理担当
	- :契約第一係 内線2040,2041,2042,2505
- •旅費, 謝金担当 : 経理担当 内線2038, 2039 会計課 FAX 2029
- <医学部事務部会計課施設管理室>
- ・建物等の新設・修繕担当 :施設管理室 内線2053 施設管理室 FAX 2049

<図書情報課医学図書館関係>

・図書・雑誌担当 · 2092 医学図書館 FAX 2095

両キャンパス

・個人情報の取扱いに関すること :情報推進課 内線2166(出雲キャンパスからは,92166)

## <span id="page-20-0"></span>**14 参考資料**

別紙1 物品の発注(教員等発注)及び納品検収のフロー図

- 別紙2 納品検収について
- 別紙3 公的研究費の不正使用防止について

## <span id="page-20-1"></span>**15 改正履歴**

契約事務マニュアル(教員等用) 改正履歴

- 平成23年4月1日
- 平成27年7月1日一部改正
- 平成28年4月1日一部改正
- 平成29年7月1日一部改正
- 平成30年4月1日一部改正
- 平成30年10月24日一部改正
- 平成31年3月1日一部改正
- 令和2年4月1日一部改正
- 令和3年4月1日一部改正
- 令和4年4月1日一部改正
- 令和4年10月1日一部改正
- 令和4年12月22日一部改正
- 令和5年3月31日一部改正
- 令和5年10月1日一部改正

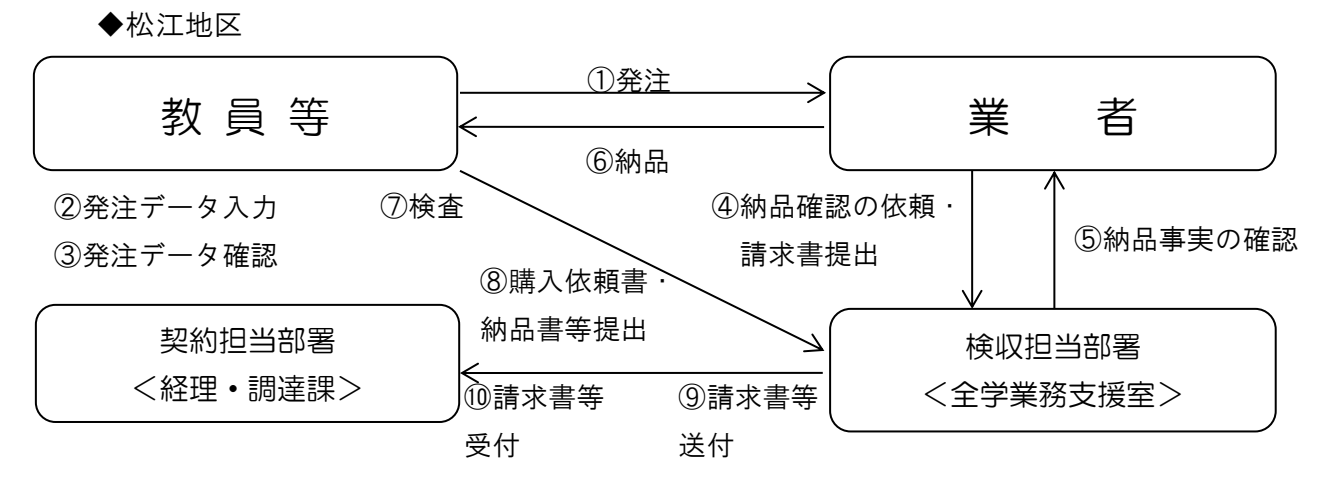

① 教員等は,予算額(残額等)の確認(支出財源の特定)後,業者へ電話等で直接発注します。

### ② 教員等は,発注後,速やかに財務会計システムへ発注データを入力します。(予算管理部局で確認・承認処理)

- ③ 発注データ入力後,各部局で発注データが確認できるようになります。
- ④ 業者は,納入物品と納品書を検収担当部署へ持ち込み,検収(納品確認)を受けます。その後に検収担当部署へ請 求書を提出します。
- ⑤ 検収担当部署は,発注データを基に納入物品の納品確認(納品事実)を行い,納品書に検収印を押印するととも に「確認シール」を貼付します。据付調整等を伴う場合は、設置後の現場において納品を確認します。
- ⑥ 業者は,検収(納品確認)済の納入物品を納品書とともに教員等へ納品します。
- ⑦ 教員等は,納入物品の納品検査(物品等の品質,性能等)を行い,納品書に確認印又はサインを行います。
- ⑧ 教員等は,納品書・購入依頼書等を速やかに検収担当部署へ提出します。
- ⑨ 検収担当部署は,請求書・納品書・購入依頼書等を契約担当部署へ送付します。
- ⑩ 契約担当部署は,納品書に検収印及び受領印等があることを確認のうえ,請求書を受け付けます。

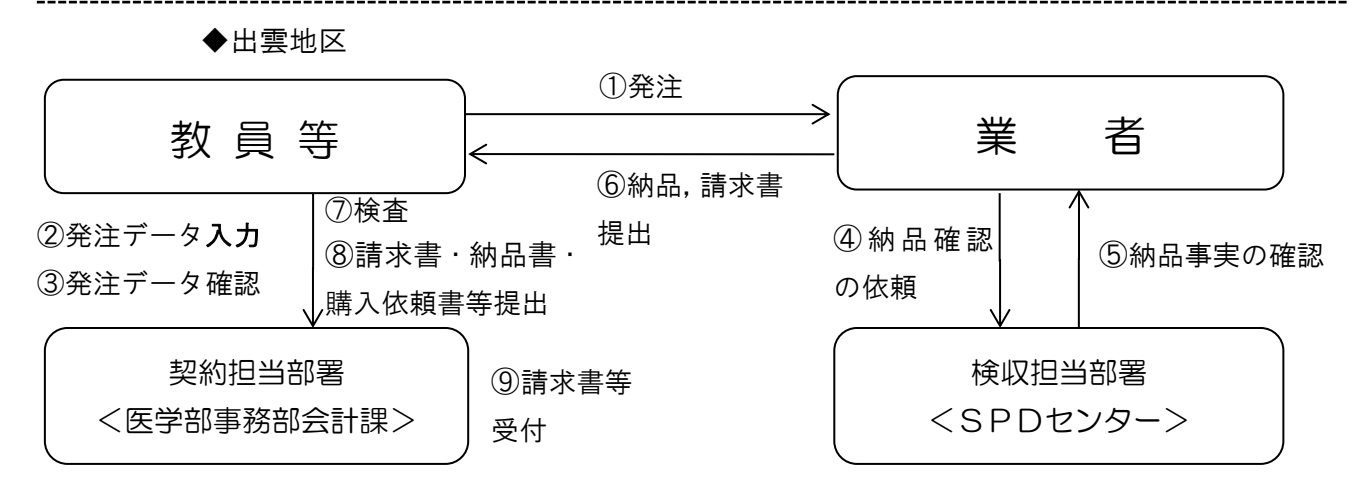

① 教員等は,予算額(残額等)の確認(支出財源の特定)後,業者へ電話等で直接発注します。

② 教員等は,発注後,速やかに財務会計システムへ発注データを入力します。(予算管理部局で確認・承認)

- ③ 発注データ入力後,各部局で発注データが確認できるようになります。
- ④ 業者は,納入物品と納品書を検収担当部署へ持ち込み,検収(納品確認)を受けます。
- ⑤ 検収担当部署は,発注データを基に納入物品の納品確認(納品事実)を行い,納品書に検収印を押印するととも に「確認シール」を貼付します。据付調整等を伴う場合は、設置後の現場において納品を確認します。
- ⑥ 業者は,検収(納品確認)済の納入物品を納品書とともに教員等へ納品し,併せて請求書を提出します。
- ⑦ 教員等は,納入物品の納品検査(物品等の品質,性能等)を行い,納品書に確認印又はサインを行います。
- ⑧ 教員等は,請求書・納品書・購入依頼書等を速やかに契約担当部署へ提出します。
- ⑨ 契約担当部署は,納品書に検収印及び受領印等があることを確認のうえ,請求書を受け付けます。

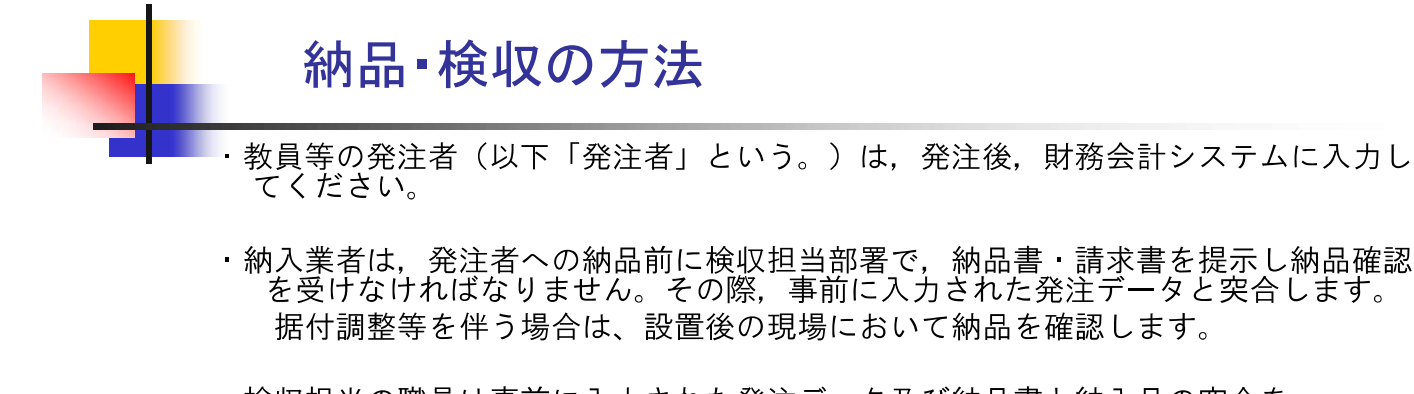

- ・検収担当の職員は事前に入力された発注データ及び納品書と納入品の突合を 行い、納品書に確認印を押印するとともに「確認シール」を貼付します。
- ・納品確認を受けた業者は、速やかに納入品を発注者へ持ち込み、検収担当職 員の確認印を押印された納品書とともに納品検杳を受けます。
- ・発注者は納品検杳が合格であれば納品書に確認印又はサインをしてください。
- ・生協.いない等の暈販店等に出向いて直接購入される場合.立替払により購 入した場合についても、購入物品を検収担当部署に持込む等により、納品確 認を必ず受けてください。

## 検収担当部署の配置図

宅配便による配送物品等により、納入物品が検収担当部署経由でない 場合には原則、翌日に検収担当部署の職員が納品確認に伺いますので、 「納品確認依頼」の連絡をお願いします。

#### 松江地区:全学業務支援室(総務部総務課)

内 線 電 話 2360, 2361, 2362, 2364 出雲地区:SPDセンター(医学部事務部会計課契約第二係) 内線電話 5020

#### 依頼内容(例)

- ・件 名 「納品確認依頼」
- 所属名等

所属学部等名 学 科 名 講 座 名 内線電話番号 氏 名

- 納品確認場所
- 建 物 棟 名 室 番 号 OO研究室 △△実験室 等 ・納品確認希望日時
	- 第1希望 〇月〇日 〇時〇分~〇時〇分 第2希望 〇月〇日 〇時〇分~〇時〇分

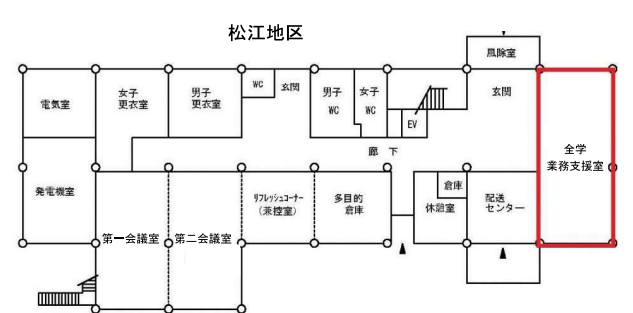

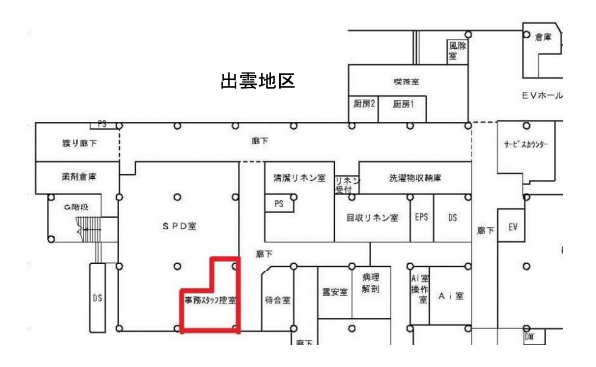

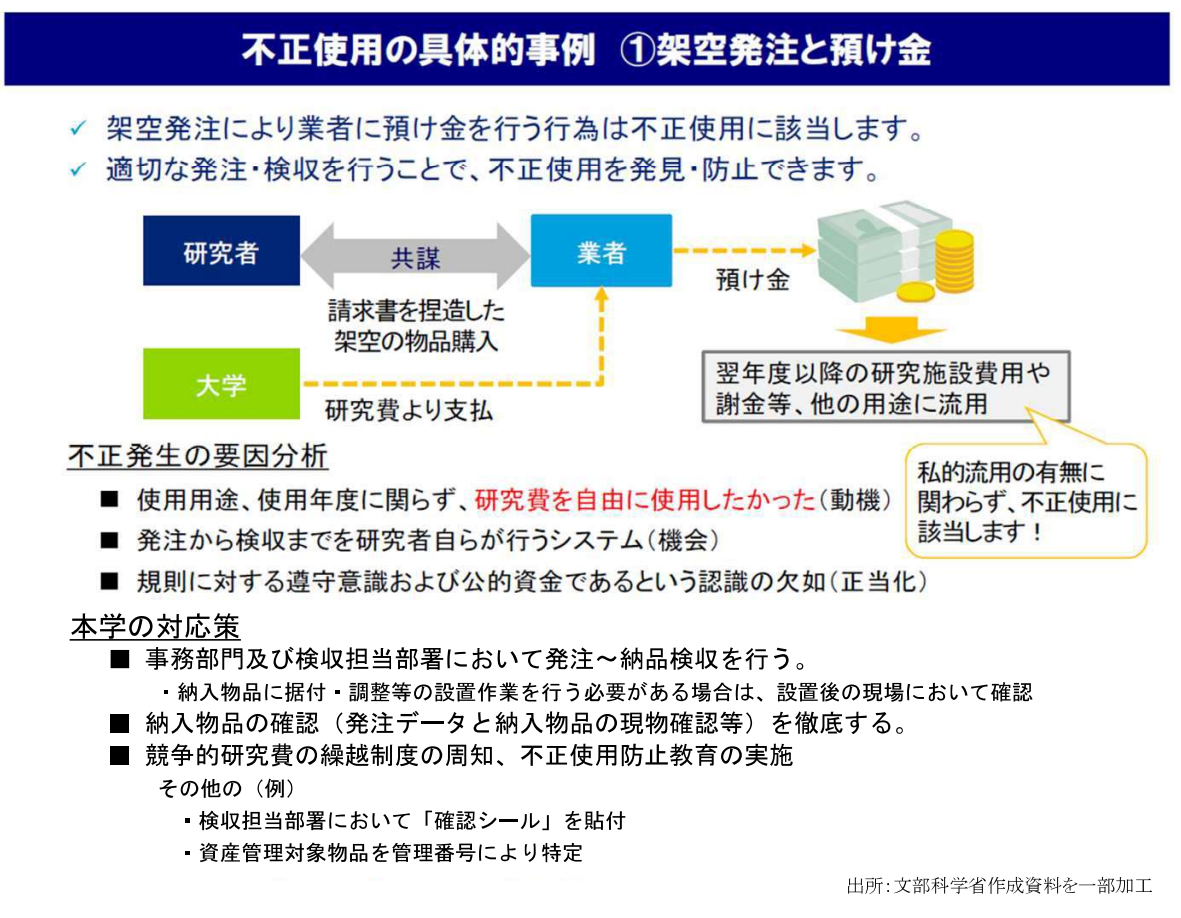

# 不正使用の具体的事例 5購入した物品を換金

換金性の高い物品(パーソナルコンピュータ、タブレット型コンピュータ、デジタルカメラ、 ビデオカメラ、テレビ受像機、録画機) →大学の資産を勝手に売却。

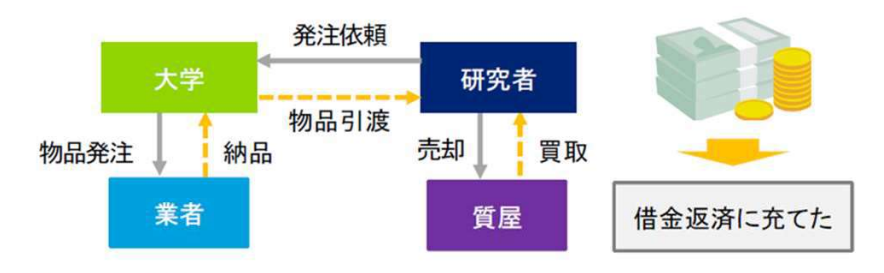

#### 不正発生の要因分析

- 借金返済に困っていた(動機)
- 換金性の高い物品に対するチェック体制の不備(機会)
- 公的資金であるという認識の欠如(正当化)

#### 本学の対応策

- 換金性の高い物品は10万円未満のものについて「指定消耗品」とし、 固定資産だけでなく、少額資産や指定消耗品に対しても 定期的に事務職員が現物確認を行う。
- 研究室に所属する学生、院生、職員等との円滑なコミュニケーションによる牽制
- 指定消耗品についても使用者を明らかにした管理台帳を備えるとともに、 物品ラベルを貼付する。

出所: 文部科学省作成資料を一部加工

不正使用を行った場合の個人(研究者)に 対する処分

●懲戒処分または訓告, 厳重注意等 ●処分内容や氏名等の公表 ●競争的資金等への応募資格の停止 ●研究費の使用停止 ●研究費の全部または一部の返還請求 ●不正使用を行った者に対する刑事告訴・民事訴訟 ●不正使用を行なった者の所属する部局等の長に管理 責任があると認められるときの当該部局等の長に対す る処分

不正使用を行った場合の配分機関が行う 如分

「個人 」に対する処分だけでなく「研究機関」が資 金配分機関から処分を受けることがあります。

●不正使用が確認された研究活動に関する研究 費の一部または全額の返還 ●研究機関に対する間接経費の減額査定 ●不正経理と認められた取引業者との取引停止